## **KBSW210301**

 $\bullet$  $\bullet$  $\bullet$  $\circ$  $\circ$  $\circ$  $\circ$ 

## RoboStudio

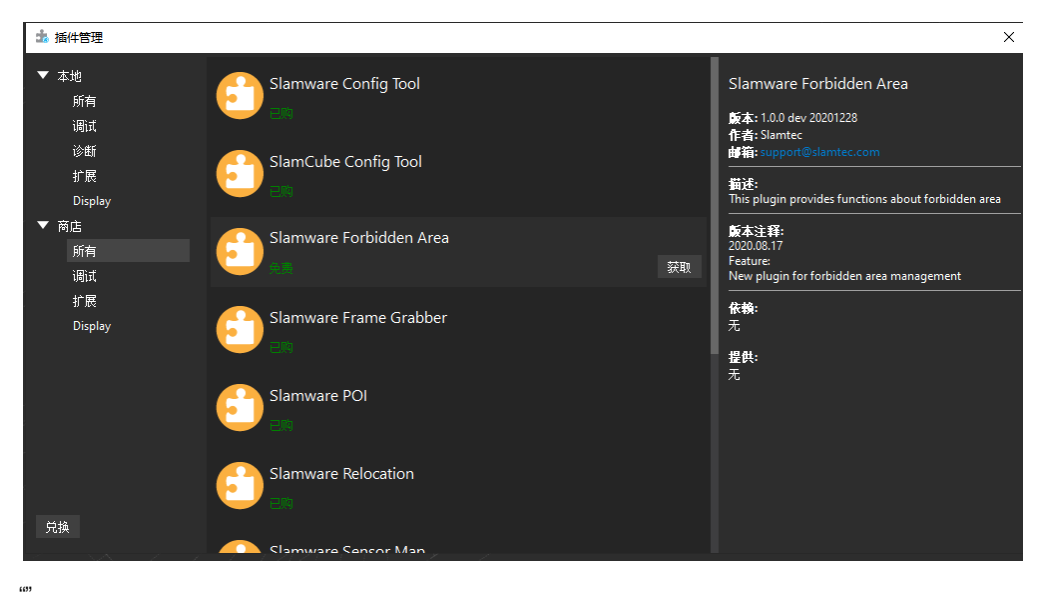

Slamware Forbidden AreaSlamware Forbidden AreaRoboStudio->->->->Slamware Forbidden Area->->->RoboStudio

## ·•∲·· Slamtec RoboStudio 文件 视图 **SLAM** 动作 虚拟墙 虚拟轨道 工具 帮助 调试 诊断 Patrol 禁行区域 □清空 □选择 ◆移除 □ 添加

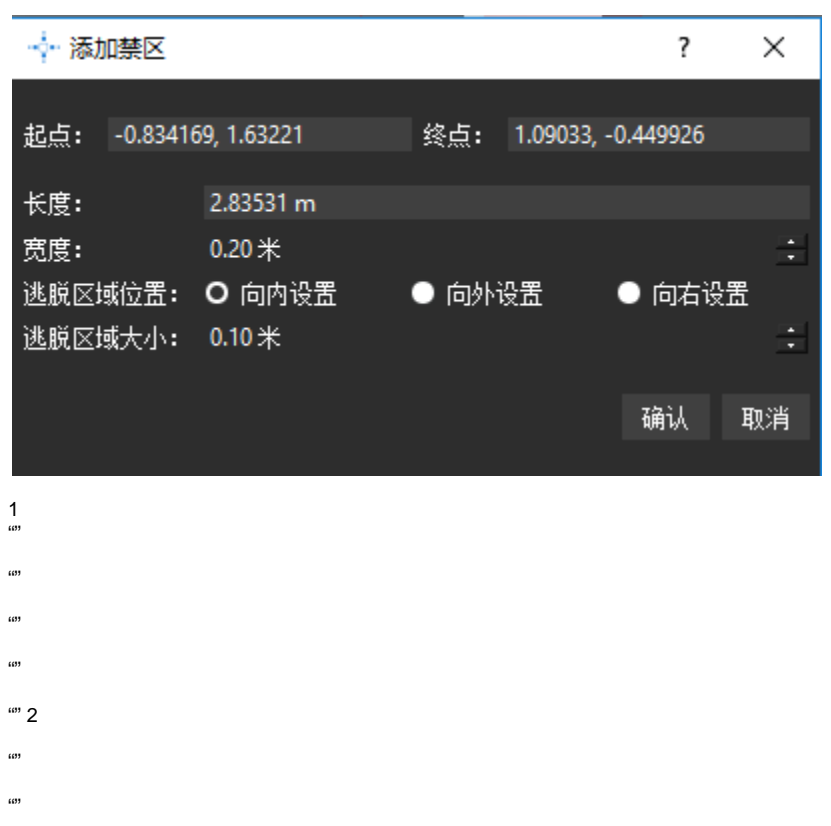

.<br>...

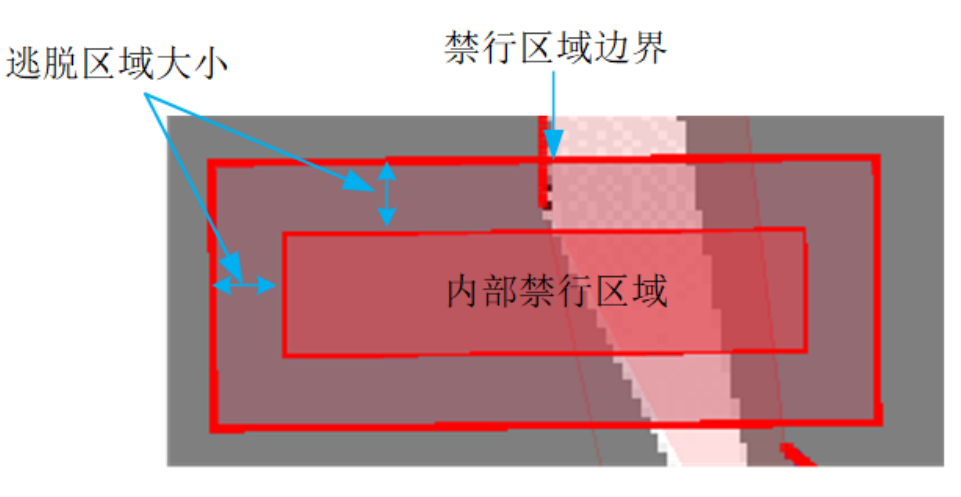

2  $"''"''"''"$ 

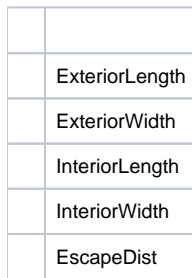

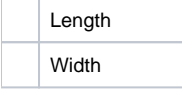

a)

ExteriorLength=Length

ExteriorWidth=Width

InteriorLength=Length-2\*EscapeDist

InteriorWifth=Width-2\*EscapeDist

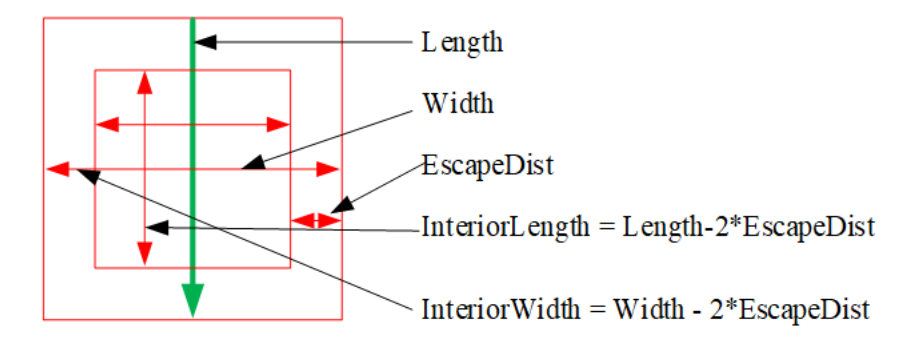

b)

ExteriorLength=Length+2\*EscapeDist ExteriorWidth=Width+2\*EscapeDist InteriorLength=Length InteriorWidth=Width

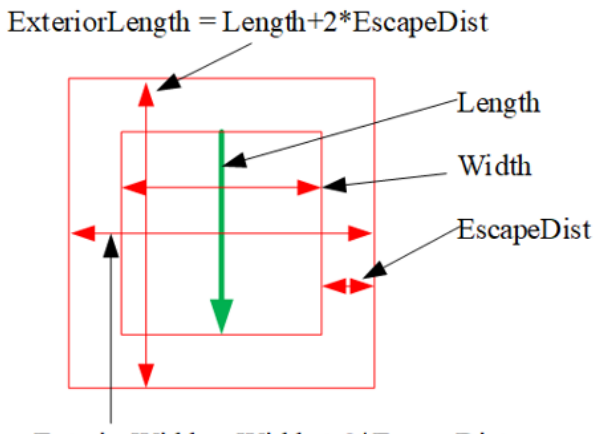

ExteriorWidth = Width +  $2*$ EscapeDist

c)

 $\label{eq:interiorLength} \textsc{InteriorLength} = \textsc{Length-2*EscapeDist}$ 

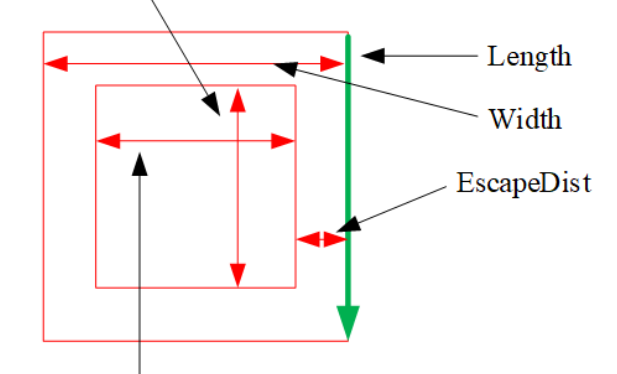

 $\text{InteriorWidth} = \text{Width-2*EscapeDist}$ 

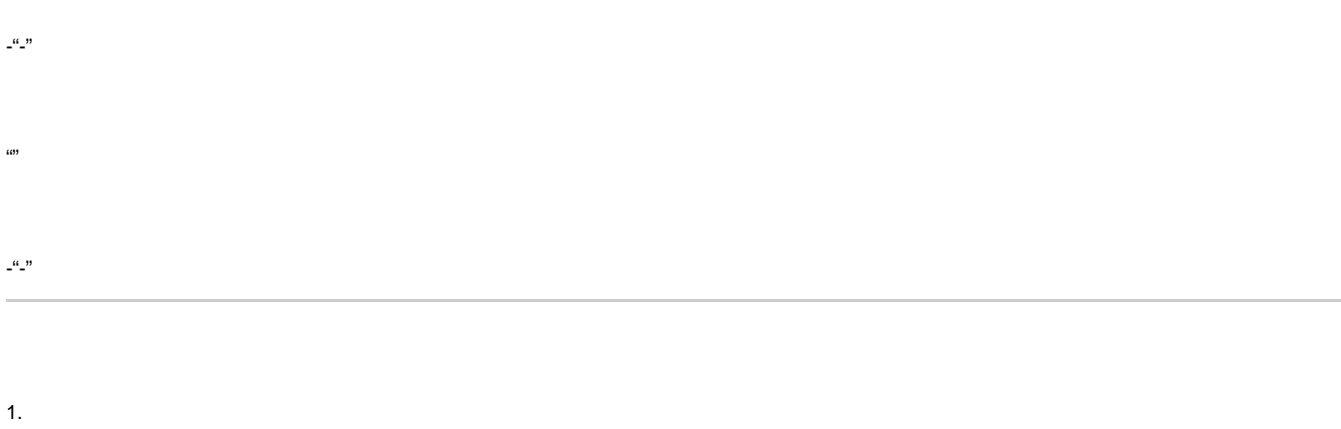

- 
- 2.
- 3.

.<br>...

Your browser does not support the HTML5 video element